**BasicAudio VCL Crack With Product Key**

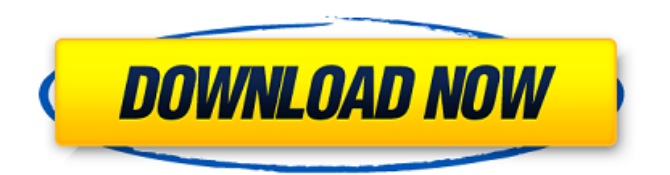

#### **BasicAudio VCL Serial Number Full Torrent Free Download PC/Windows**

BasicAudio VCL is a set of library components designed for anyone who want to process audio files quickly and without having to know how to write the program code. Since it is a library, it goes without saying that it comes with a plethora of components that address multiple sound processing needs. From a vast array of filters and generators, to converters and output components, no task is too big or too small for this comprehensive application. Moreover, you will be happy to know that you can work with any combination of components and switch between them according your needs and preferences. And the best part is that you do not need to know sophisticated programming languages to operate it, thanks to the embedded visual graphic editor. BasicAudio VCL: BasicAudio VCL Description: BasicAudio VCL is a set of library components designed for anyone who want to process audio files quickly and without having to know how to write the program code. Since it is a library, it goes without saying that it comes with a plethora of components that address multiple sound processing needs. From a vast array of filters and generators, to converters and output components, no task is too big or too small for this comprehensive application. Moreover, you will be happy to know that you can work with any combination of components and switch between them according your needs and preferences. And the best part is that you do not need to know sophisticated programming languages to operate it, thanks to the embedded visual graphic editor. BasicAudio VCL Highlights: • The audio components include very rich Wave Arrays with Reverb, Chorus, Flanger, Pitch Shifter, Wav Progressor, Resampler, Echo, G-Force, Noise, Compressor, De-Esser, Limiter, Detector, and Pedal. • BasicAudio VCL can process multiple files simultaneously or sequentially by generating multi-timbral sounds using FM synthesis from the Audio file input and filters. • The Wave arrays with synchronous control of both input and output waveform are realized in real time via biquad filters, limiting the biquad filter's poles and zeros to an actual sound value, as well as using a programmable FFT filter. • The recorded waveforms can be modified, distorted, and output individually. • Some of the effects have internal graphic and algorithmic memory. • Powerful Filters and Effects • More than 20 Amplifiers, Phasers, Comb Filters, De-essers, Comp

### **BasicAudio VCL Activation Code [Win/Mac]**

BasicAudio VCL Free Download is a set of library components designed for anyone who want to process audio files quickly and without having to know how to write the program code. Since it is a library, it goes without saying that it comes with a plethora of components that address multiple sound processing needs. From a vast array of filters and generators, to converters and output components, no task is too big or too small for this comprehensive application. Moreover, you will be happy to know that you can work with any combination of components and switch between them according your needs and preferences. And the best part is that you do not need to know sophisticated programming languages to operate it, thanks to the embedded visual graphic editor. BasicAudio VCL include: - Converter Outputs: normal, normal - Latency, sampleRateControl, stereoNormal, stereoNormalWithLatency, stereoNormalWithSampleRateControl,

stereoNormalWithLatencyAndSampleRateControl - Lisceners: sampleRateControl, stereoNormal, stereoNormalWithLatency, stereoNormalWithSampleRateControl - Filters: bandPass, bandStop, lowPass, highPass - DSPs: FIR, FFT, IIR (Butterworth, Blackman and High Pass), Autocorrelator (Crosscorrelator), CrossFading - Portables: Mixed to Analog, Analog to Mixed, Analog to Digital, Digital to Analog, Digital to Analog More... For those who still don't have a sound card, there are sound card for iPhone app solutions that are easy to use and have adjustable features. For a quick audio playback for a limited duration, you can use the built-in speaker. For playing sounds for a longer period of time, you can connect your iPhone to a speaker system using a speaker adapter. If you have a sound card already, you can use it to play audio files and have a lot of capabilities. For example, you can use the hardware to implement cross fading and to play sound files in the background. With the help of various attachment on the iPhone, you can use your iPhone to make sounds with any of the following types of sound card: - External speakers - Wireless speakers - Headphone Port - Microphone If you're planning to buy a pair of wireless headphones, you might want to consider these three options, according to the Apple's specifications. Your iPhone has a headphone port located on the top edge of the device, but it lacks b7e8fdf5c8

## **BasicAudio VCL Crack + [Updated]**

### **What's New in the?**

Audio Processing Library creates small applications from a single source file. Library components are unipolar (the components accept only positive values) with an excellent tolerance of numerical errors. Each component can read and write only one sample type at a time. The components can be used to convert between sample types and volumes, add and remove noise and reduce or increase sound, equalize sound, add chorus or phaser effects, add high or low frequency sounds and more. BasicAudio VCL Components includes: Volume Control - Gets or sets the volume level of the sound wave. \*Mute - Indicates whether the sound should be muted or unmuted. \*PlaySound - Plays a sound to another sound or to silence. \*PlayLoopSound - Plays a looping sound. \*PlaySound3 - Plays a sound to silence. \*PlayTone - Plays a tone. \*PlayWave - Plays a sound wave. \*PlayNoise - Plays white noise. \*PlayBits - Plays an octave decomposition of a sound. \*PlayListOfSound - Plays a list of audio files. \*ADFEnvelope/ADFPoly/ADFStepEnvelope - Envelopes sound. \*ADFPoly - Generates a sequence of samples. \*ADFStepEnvelope - Generates a sequence of samples. \*ADFDynamics - Decreases the amplitude of the sound. \*ADFDrift - Increases or decreases the amplitude of the sound. \*ADFBass - Modifies sound. \*ADFSaw - Generates an analog sawtooth. \*ADFNoise - Generates noise. \*ADFTrace - Gets or sets the trace level of an audio signal. \*ADFSweep - Increases or decreases the sweep range of a sound. \*ADFCosine - Generates a sequence of sine and cosine waves. \*ADFTriangle - Generates a sequence of sine and cosine waves. \*ADFTriangle - Generates a sequence of sine and cosine waves. \*ADFBreath - Generates a breath sound. \*ADFDeep - Increases the range of a sound. \*ADFFreq - Generates a sequence of wave with a specified frequency. \*ADFPitch - Generates a note sequence. \*ADFNoiseShort - Generates white noise. \*ADFBeat -

# **System Requirements For BasicAudio VCL:**

Windows 7, 8, 8.1, 10 1 GHz Processor 1 GB RAM 2 GB Hard Disk space 800 x 600 Display The recommended system requirements for the launcher are: Click to expand...Optimization of a myofibrillar protein extract from commercial chicken breast muscle

<https://n21.pl/wp-content/uploads/2022/07/SkimID3.pdf>

<https://xenoviabot.com/ptc-mathcad-express-prime-crack-free-download-pc-windows/> [https://folioh.com/wp-](https://folioh.com/wp-content/uploads/2022/07/QR_Viz_Crack_Keygen_For_LifeTime_2022Latest.pdf)

[content/uploads/2022/07/QR\\_Viz\\_Crack\\_Keygen\\_For\\_LifeTime\\_2022Latest.pdf](https://folioh.com/wp-content/uploads/2022/07/QR_Viz_Crack_Keygen_For_LifeTime_2022Latest.pdf) [https://footpathschool.org/2022/07/04/mame-2-9-14062-crack-with-registration-code-pc](https://footpathschool.org/2022/07/04/mame-2-9-14062-crack-with-registration-code-pc-windows/)[windows/](https://footpathschool.org/2022/07/04/mame-2-9-14062-crack-with-registration-code-pc-windows/)

[https://lookup-ministries.com/2022/07/04/microsoft-visio-professional-16-08-crack-license](https://lookup-ministries.com/2022/07/04/microsoft-visio-professional-16-08-crack-license-keygen/)[keygen/](https://lookup-ministries.com/2022/07/04/microsoft-visio-professional-16-08-crack-license-keygen/)

<http://bootycallswag.com/?p=13765>

<http://vietditru.org/advert/xmanager-1-65-crack-license-key-full-download-x64-2022-latest/> [https://dwfind.org/wp-content/uploads/2022/07/SQL\\_Anywhere\\_Forensics.pdf](https://dwfind.org/wp-content/uploads/2022/07/SQL_Anywhere_Forensics.pdf)

<https://swisshtechnologies.com/subcipher-crack-free-registration-code-win-mac-updated/> <https://www.mil-spec-industries.com/system/files/webform/darcgil731.pdf>

[https://wakelet.com/wake/3LRTWa9tFxT7XWh5qP\\_Dz](https://wakelet.com/wake/3LRTWa9tFxT7XWh5qP_Dz)

[http://www.salonsnews.com/wp-content/uploads/2022/07/AP\\_Manager\\_II.pdf](http://www.salonsnews.com/wp-content/uploads/2022/07/AP_Manager_II.pdf)

<https://www.hajjproperties.com/advert/dekart-keeper-crack-free-download/>

[https://wakelet.com/wake/vuETl\\_LY\\_DeZVVmLys7u1](https://wakelet.com/wake/vuETl_LY_DeZVVmLys7u1)

<http://NaturalhealingbyDoctor.com/?p=11614>

<https://www.la-pam.nl/secureclean-crack-keygen-for-lifetime-free-mac-win-2022/>

[https://lycon.fi/wp-content/uploads/2022/07/WorkSoft\\_Navigator.pdf](https://lycon.fi/wp-content/uploads/2022/07/WorkSoft_Navigator.pdf)

<https://kalapor.com/saint-paint-studio-crack-free/>

<https://versiis.com/39548/hibit-hide-folder-free-for-pc-latest-2022/>

[https://kangurearte.com/wp-](https://kangurearte.com/wp-content/uploads/2022/07/Emoji_One_For_Pidgin_Crack___Download_X64.pdf)

[content/uploads/2022/07/Emoji\\_One\\_For\\_Pidgin\\_Crack\\_\\_\\_Download\\_X64.pdf](https://kangurearte.com/wp-content/uploads/2022/07/Emoji_One_For_Pidgin_Crack___Download_X64.pdf)